Документ подписан простой электронной подписью.<br>И местеритории простой электронной подписью **подписьма не подпис**ять не <mark>коммерческое частное образовательное</mark> **учреждение высшего образования** дио: Агабекян Раиса Левоновна **и социалить и социально-информационных технологий – ИМСИТ»**<br><sub>Лолжность: ректо<sup>к</sup>Академия маркетинга и социально-информационных технологий – ИМСИТ»</sub> **(г. Краснодар)** 4237c7ccb9b9e111bbaf1f4fcda9201d015c4dbaa12**\$ff7474747309\%RQeAkaдемия ИМСИТ**) Информация о владельце: Должность: ректор Дата подписания: 19.06.2024 17:05:16 Уникальный программный ключ:

## УТВЕРЖДАЮ

Проректор по учебной работе, доцент

Н.И. Севрюгина

25 декабря 2023 г.

## **Б1.В.14**

# **Правовое регулирование банковских и валютных операций**

## рабочая программа дисциплины (модуля)

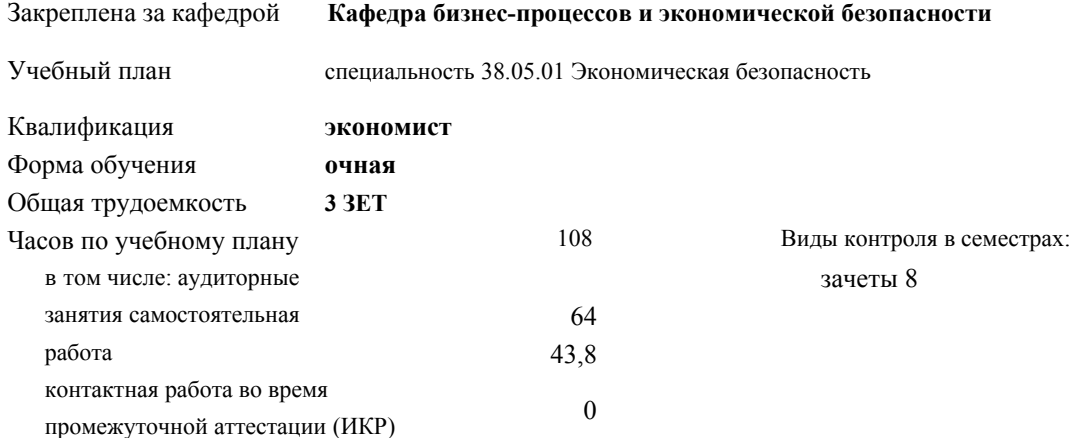

## **Распределение часов дисциплины по семестрам**

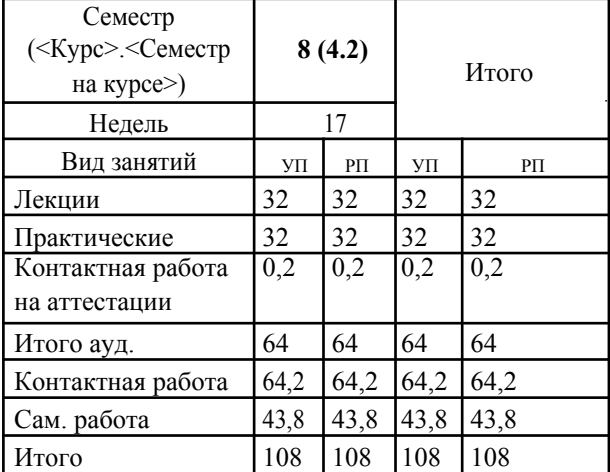

УП: 38.05.01 ЭБ 3+19.plx стр. 2

Программу составил(и): *к.э.н., доцент, Мадатова Оксана Владимировна*

Рецензент(ы):

*кэн, доцент заместитель начальника отдела по финансовому и фондовому рынку и жилищным программам управления экономики администрации и муниципального образования город Краснодар, Макаренко Ю.Г.;дэн, проф кафедры экономики и управления филиала КубГУ в г.Армавир, Чарахчян К.К.*

Рабочая программа дисциплины **Правовое регулирование банковских и валютных операций**

разработана в соответствии с ФГОС ВО:

Федеральный государственный образовательный стандарт высшего образования по специальности 38.05.01 ЭКОНОМИЧЕСКАЯ БЕЗОПАСНОСТЬ (приказ Минобрнауки России от 16.01.2017 г. № 20)

Рабочая программа одобрена на заседании кафедры **Кафедра бизнес-процессов и экономической безопасности**

Протокол от 20.12.2023 г. № 6

Зав. кафедрой Маглинова Т.Г.

Согласовано с представителями работодателей на заседании НМС, протокол №4 от 25 декабря 2023 г.

Председатель НМС проф. Павелко Н.Н.

#### **1. ЦЕЛИ ОСВОЕНИЯ ДИСЦИПЛИНЫ (МОДУЛЯ)**

1.1 формировании умений и навыков обучающихся самостоятельно работать и разбираться с законодательной нормативной

базой, регламентирующей банковскую деятельность, квалифицированно применять их на практике.

Задачи: Эффективно распоряжаться имеющимися собственными и привлеченными ресурсами, выбирать наиболее оптимальные варианты вложений денежных средств, прогнозировать их последствия и определять качество портфелей коммерческого банка, ликвидность и платежеспособность как самого банка, так и его клиентов.

Способствовать повышению компетентности в оценке происходящих перемен на основе анализа конкретно – экономической, правовой и иной информации.

Подготовить обучающихся к более успешному освоению основной профессиональной образовательной программы специальности 38.05.01 Экономическая безопасность, способных глубоко разбираться в вопросах законодательного регулирования банковской деятельности.

## **2. МЕСТО ДИСЦИПЛИНЫ (МОДУЛЯ) В СТРУКТУРЕ ОБРАЗОВАТЕЛЬНОЙ ПРОГРАММЫ**

- Цикл (раздел) ОП:Б1.В **2.1 Требования к предварительной подготовке обучающегося:** 2.1.1 Оценка рисков
- 2.1.2 Деньги, кредит, банки
- 2.1.3 Финансы
- 2.1.4 Статистика
- 2.1.5 Административное право

## 2.1.6 Гражданское право

## **2.2 Дисциплины (модули) и практики, для которых освоение данной дисциплины (модуля) необходимо как предшествующее:**

- 2.2.1 Финансовый менеджмент
- 2.2.2 Противодействие криминальным банкротствам
- 2.2.3 Налоговые преступления

### **3. ФОРМИРУЕМЫЕ КОМПЕТЕНЦИИ, ИНДИКАТОРЫ ИХ ДОСТИЖЕНИЯ** и **планируемые результаты обучения**

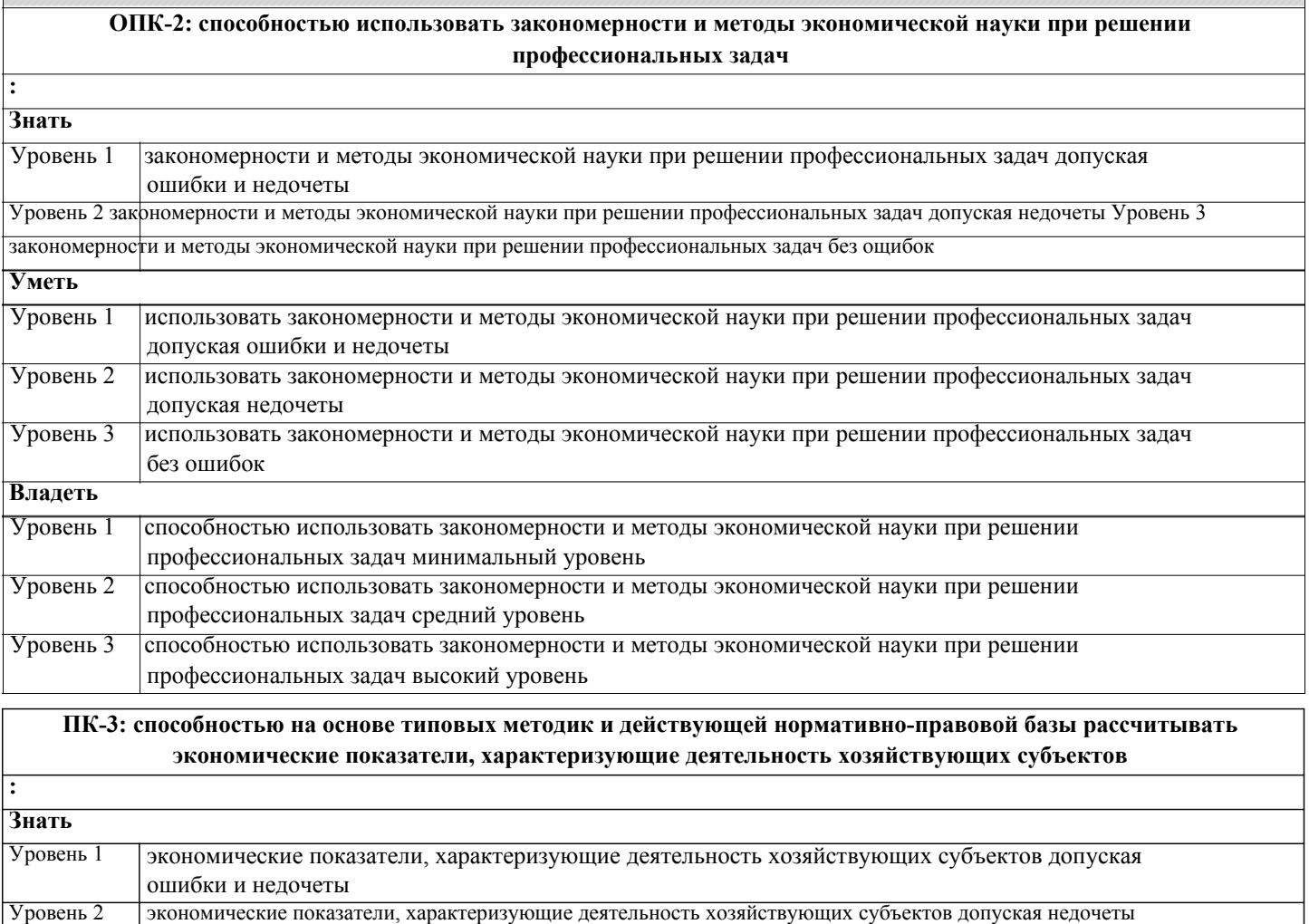

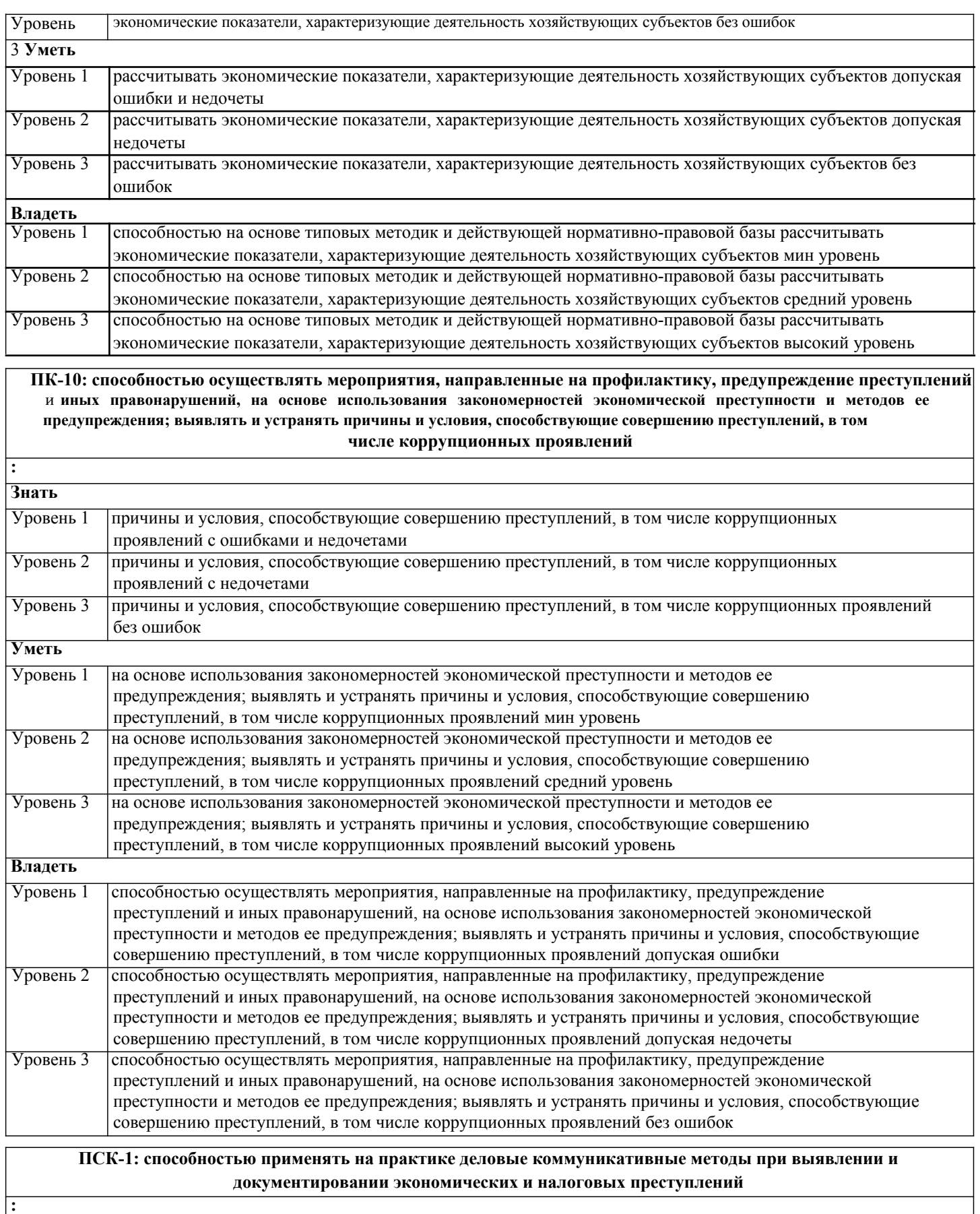

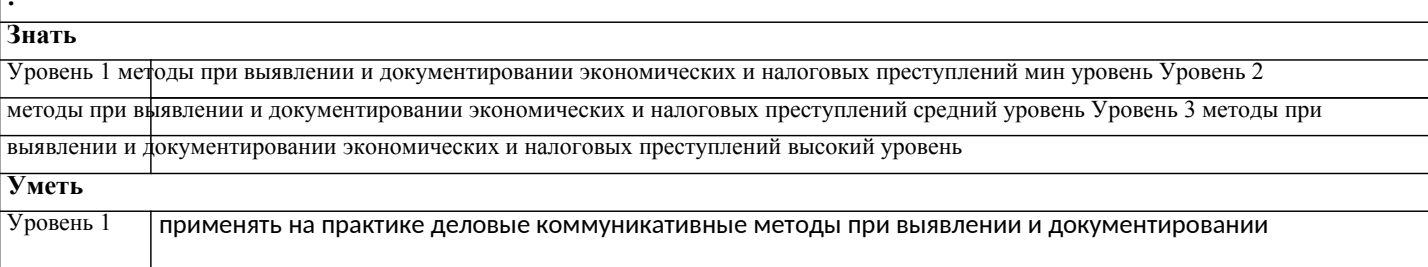

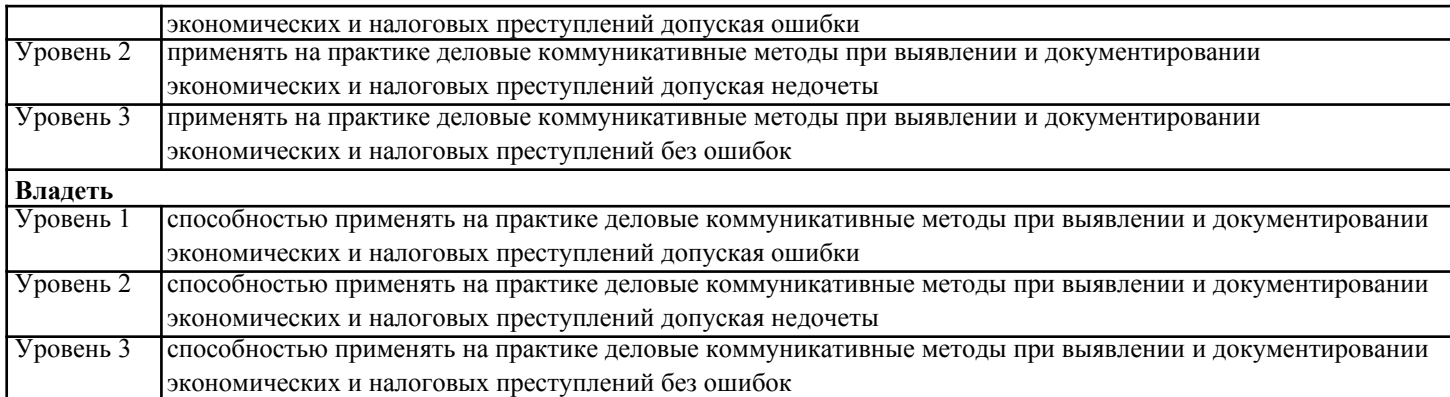

## **4. СТРУКТУРА И СОДЕРЖАНИЕ ДИСЦИПЛИНЫ (МОДУЛЯ)**

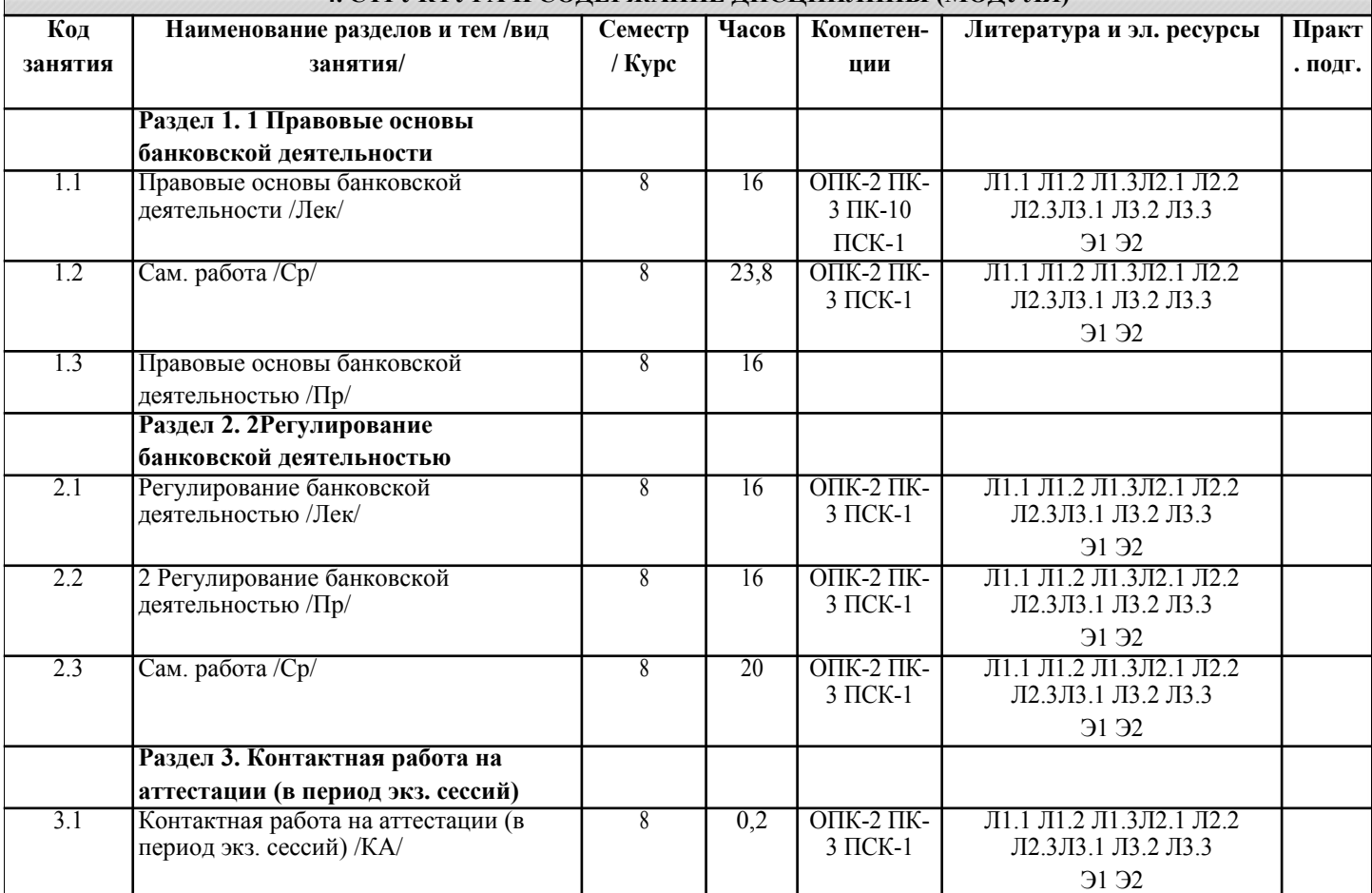

## **5. ОЦЕНОЧНЫЕ МАТЕРИАЛЫ**

#### **5.1. Контрольные вопросы и задания**

Примерный перечень вопросов к зачету

1. Банковская система и ее основные элементы

2. Принципы, определяющие конституционный статус субъектов предпринимательской деятельности применительно к банковской сфере<br>3. Принципы, определяющие порядок пос

3. Принципы, определяющие порядок построения и развития банковской системы<br>4. Принципы, определяющие порядок осуществления банковской деятельности в п

4. Принципы, определяющие порядок осуществления банковской деятельности в процессе функционирования банковской системы

5. Источники права, регламентирующие порядок регулирования банковской деятельности

6. Методы правового регулирования банковской деятельности

7. Правовые основы иностранных инвестиций в банковскую систему России<br>8. Правовой статус Пентрального банка РФ.

8. Правовой статус Центрального банка РФ.<br>9 Структура Фелерального закона «О Пентг

9. Структура Федерального закона «О Центральном банке Российской Федерации (Банке России)».<br>10. Пели и функции Банка России

10. Цели и функции Банка России

11. Взаимоотношения Банка России и исполнительной ветви российской власти.

12. Взаимоотношения Банка России и законодательной власти.

13. Взаимоотношения банка России с кредитными организациями

- 14. Национальный банковский совет, его компетенции
- 15. Структура Федерального закона «О Центральном банке Российской Федерации (Банке России)».
- 16. Законодательные основы государственной регистрации деятельности кредитных организаций.
- 17. Документы, необходимые для регистрации кредитной организации и получения лицензии на осуществление

## банковских операций

- 18. Порядок государственной регистрации кредитной организации
- 19. Отказ в государственной регистрации кредитной организации
- 20. Уставный капитал кредитной организации
- 21. Государственная регистрация кредитной организации с иностранными инвестициями.
- 22. Лицензионный режим банковской деятельности
- 23. Основания для отзыва у кредитной организации лицензии на осуществление банковских операций.
- 24. Порядок проведения ликвидации и реорганизации кредитной организации
- 25. Ликвидация кредитной организации по инициативе Банка России (принудительная ликвидация)
- 26. Ликвидация юридических лиц.
- 27. Формы и методы государственного регулирования банковской системы
- 28. Нормотворчество как правовая форма банковского регулирования
- 29. Государственные стандарты, обеспечивающие устойчивость кредитных организаций
- 30. Направления банковского регулирования
- 31. Нормативная база и понятие несостоятельности (банкротства) кредитных организаций.
- 32. Предупреждение банкротства кредитных организаций.
- 33. Финансовое оздоровление кредитной организации
- 34. Временная администрация в кредитной организации
- 35. Реструктуризация кредитной организации.
- 36. Структура ФЗ «О несостоятельности (банкротстве) кредитных организаций».

37. Обязанности кредитной организации при возникновении оснований для осуществления мер по предупреждению банкротства

- 38. Формы финансовой помощи
- 39. Мероприятия, направленные на изменение структуры баланса кредитной организации
- 40. План мер по финансовому оздоровлению
- 41. Основаниями назначения временной администрации Банком России при возникновении банкротства кредитной организации
- 
- 42. Функции временной администрации при ограничении полномочий исполнительных органов кредитной организации
- 43. Функции временной администрации в случае приостановления полномочий исполнительных органов кредитной организации
- 44. Порядок предъявления требований кредиторов и их удовлетворение
- 45. Мораторий на удовлетворение требований кредиторов кредитной организации
- 46. Межбанковские отношения и обслуживание клиентов
- 47. Понятие банковского надзора
- 48. Комитет банковского надзора Банка России
- 49. Порядок проведения проверок кредитных организаций
- 50. Валютное регулирование В РФ
- 51. Особенности проверок валютного законодательства.
- 52. Уголовная ответственность за нарушение норм банковского и валютного законодательства РФ
- 53. Административная ответственность за нарушение норм банковского и валютного законодательства РФ

### **5.2. Темы письменных работ**

Тематика тем для проведения круглых столов:

- 1. Сущность инвестиционной политики коммерческого банка
- 2. Типы инвестиционной политики банка<br>3. Виды банковских инвестиционных пор
- 3. Виды банковских инвестиционных портфелей
- 4. Методы управления портфельными инвестициями банка
- 5. Сущность и структура валютного портфеля
- 6. Сущность понятия «Закрытая валютная операция»
- 7. Сущность понятия «Открытая валютная операция»
- 8. Классификация валютных операций<br>9 минансовые инструменты и их прои
- 9. Финансовые инструменты и их производные на валютном рынке<br>10 Понятие и классификация банковских рисков
- 10. Понятие и классификация банковских рисков<br>11 Стратегия управления банковскими рисками
- Стратегия управления банковскими рисками
- 12. Методы управления банковскими рисками
- 13. Методы хеджирования процентного и валютного рисков
- 14. Основные методы минимизации рисков
- 15. Оценка доходов от основных операций банка
- 16. Определение доходов от кредитных операций
- 17. Понятие процентной маржи
- 18. Структурный анализ расходов
- 19. Структурный анализ финансового результата
- 20. Структура аппарата управления банка

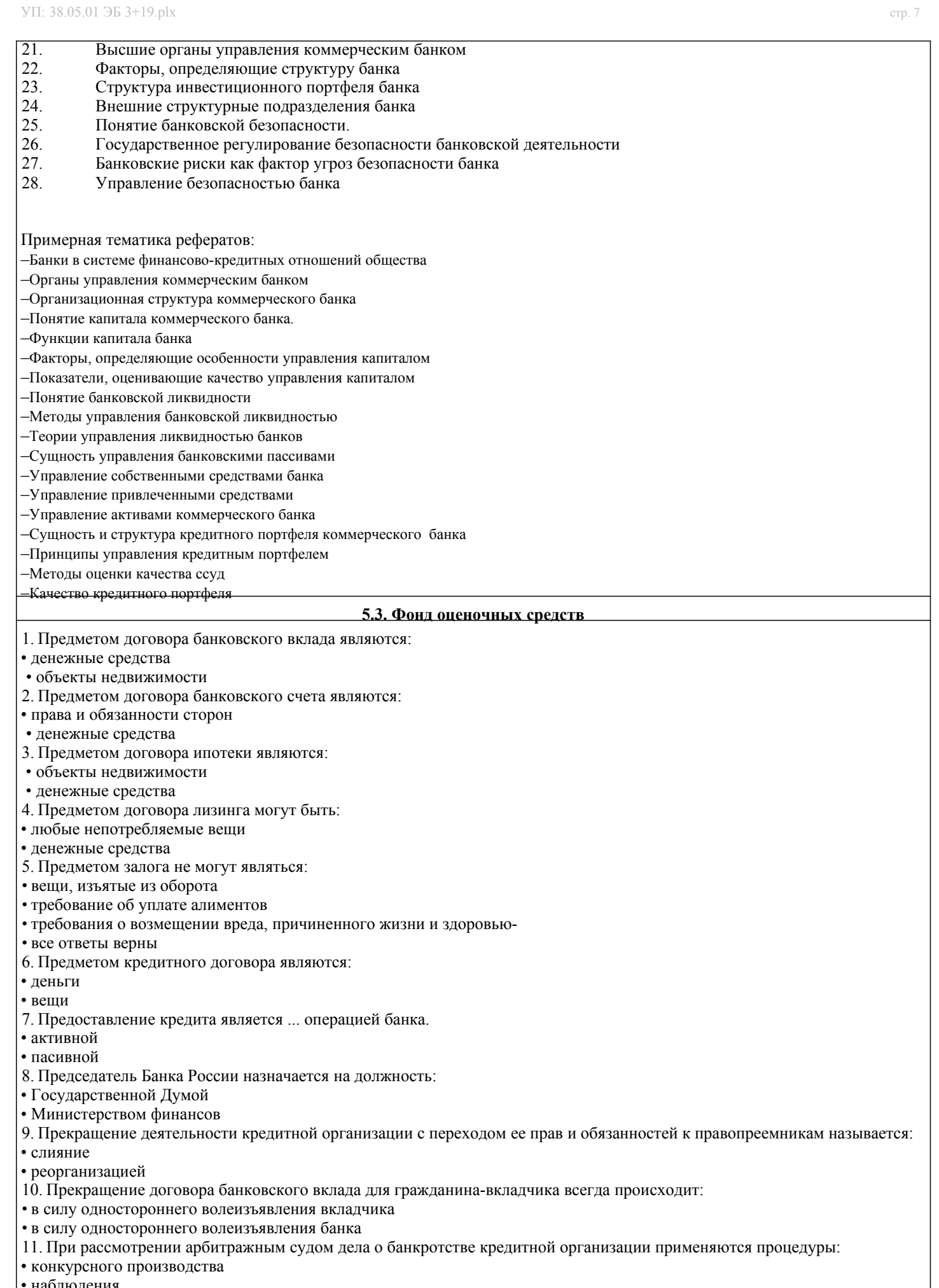

- наблюдения
- все ответы верны

12. При расчетах по аккредитиву со стороны плательщика (приказодателя аккредитива) выступает:

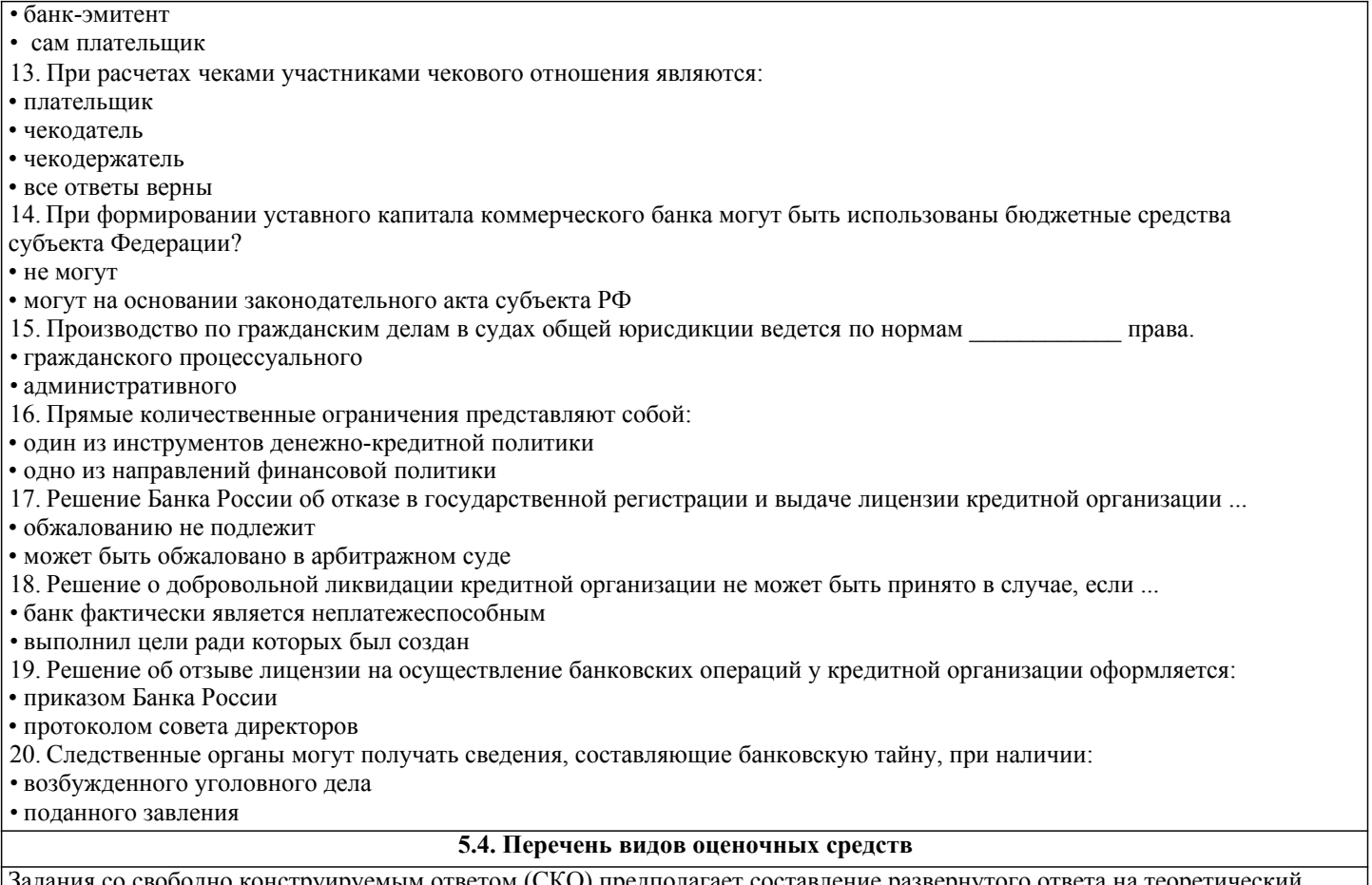

Задания со свободно конструируемым ответом (СКО) предполагает составление развернутого ответа на теоретический вопрос. Задание с выбором одного варианта ответа (ОВ, в задании данного типа предлагается несколько вариантов ответа, среди которых один верный. Задания со свободно конструируемым ответом (СКО) предполагает составление развернутого ответа, включающего полное решение задачи с пояснениями.

## **6. УЧЕБНО-МЕТОДИЧЕСКОЕ И ИНФОРМАЦИОННОЕ ОБЕСПЕЧЕНИЕ ДИСЦИПЛИНЫ (МОДУЛЯ)**

**6.1. Рекомендуемая литература**

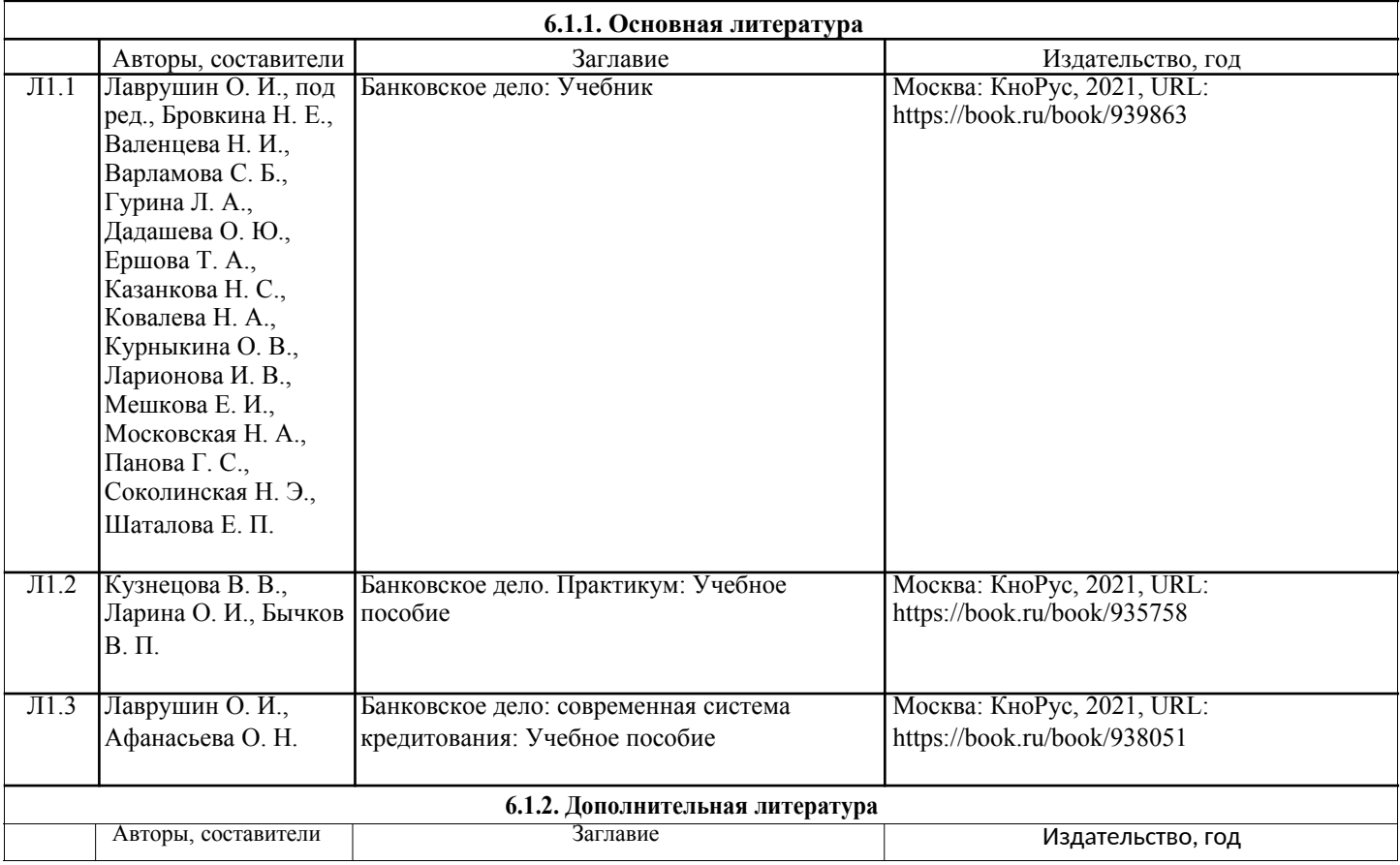

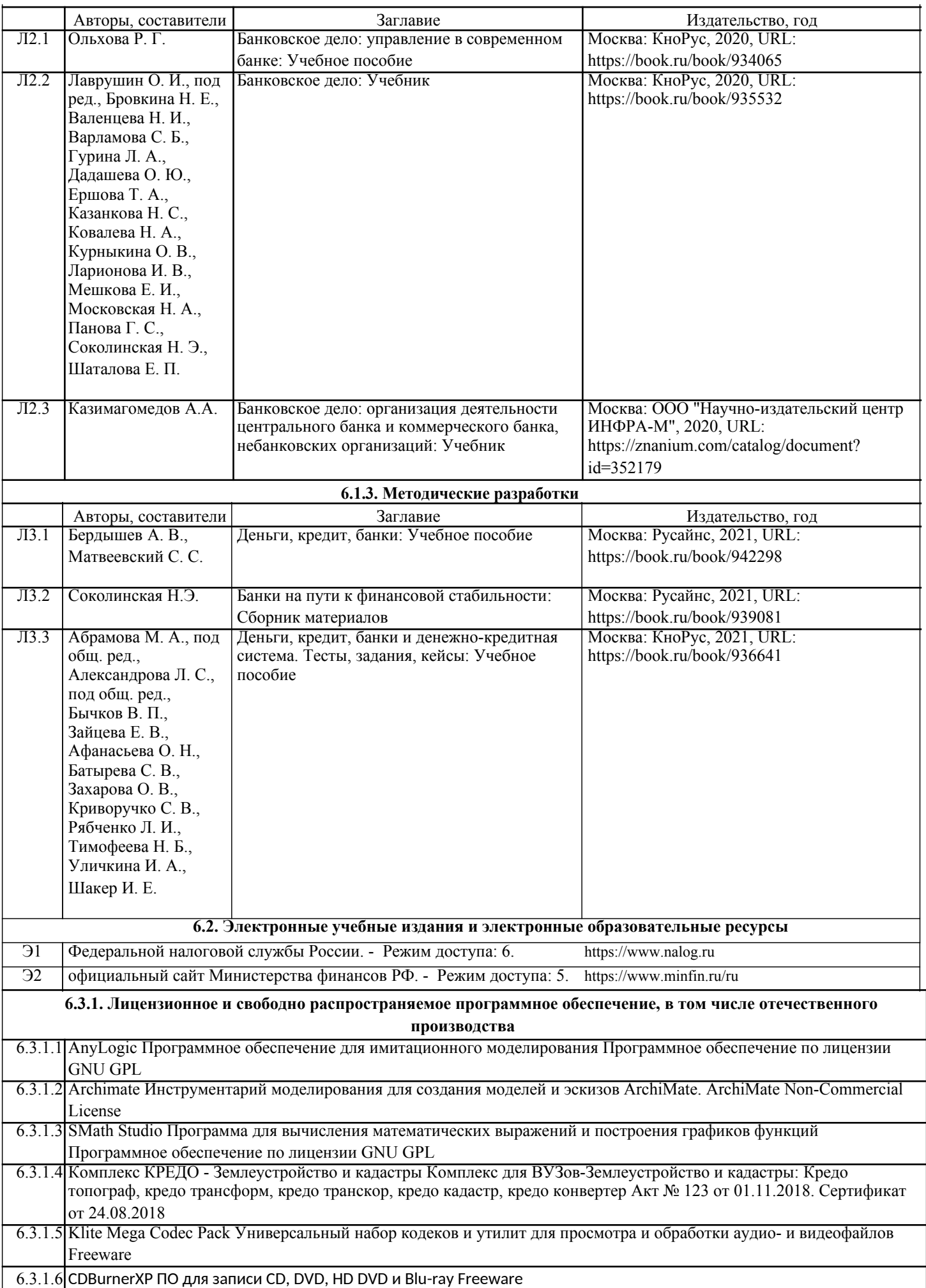

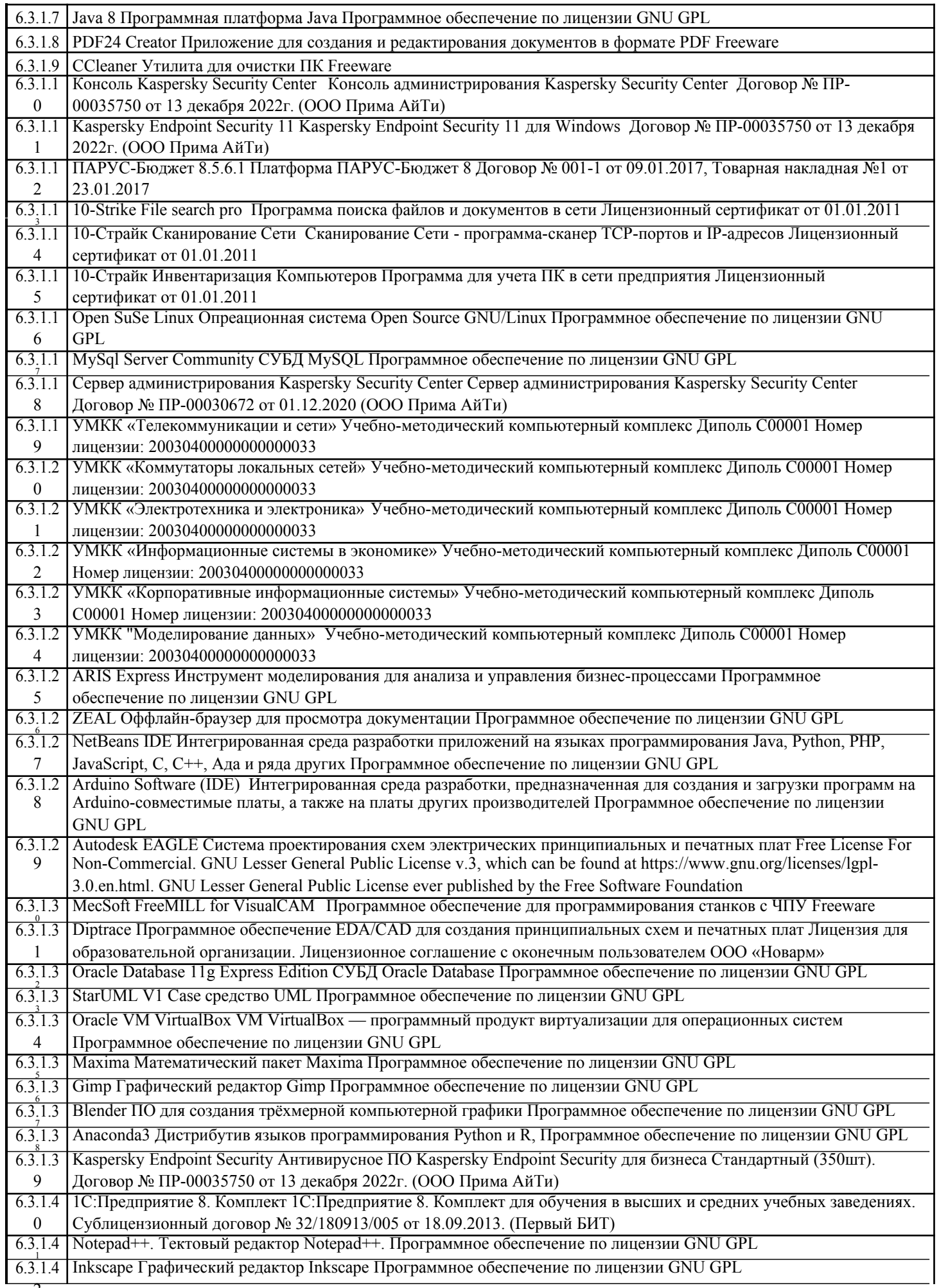

![](_page_10_Picture_296.jpeg)

![](_page_10_Picture_297.jpeg)

![](_page_11_Picture_314.jpeg)

![](_page_12_Picture_292.jpeg)

групповых и индивидуальных

![](_page_13_Picture_293.jpeg)

![](_page_14_Picture_299.jpeg)

2. Голова гипсовая Сократа – 1 шт.; 3. Голова гипсовая Аполлона – 1 шт.; 4. Голова гипсовая Экорше Гудона – 1

![](_page_15_Picture_266.jpeg)

#### **8. МЕТОДИЧЕСКИЕ УКАЗАНИЯ ДЛЯ ОБУЧАЮЩИХСЯ ПО ОСВОЕНИЮ ДИСЦИПЛИНЫ (МОДУЛЯ)**

Формой осуществления и развития науки является научное исследование, т. е. изучение с помощью научных методов явлений и процессов, анализа влияния на них различных факторов, а также, изучение взаимодействия между явлениями, с целью получения убедительно доказанных и полезных для науки и практики решений с максимальным эффектом.

Цель научного исследования – определение конкретного объекта и всестороннее, достоверное изучение его структуры, характеристик, связей на основе разработанных в науке принципов и методов познания, а также получение полезных для деятельности человека результатов, внедрение в производство с дальнейшим эффектом. Основой разработки каждого научного исследования является методология, т. е. совокупность методов, способов, приемов и их определенная последовательность, принятая при разработ

-ке научного исследования. В конечном счете, методология – это схема, план решения поставлен-ной научноисследовательской задачи.

Процесс научно - исследовательской работы состоит из следующих основных этапов:

1. Выбор темы и обоснование ее актуальности.

2. Составление библиографии, ознакомление с законодательными актами, нормативными документами и

другими источниками, относящимися к теме проекта (работы).

3.Разработка алгоритма исследования, формирование требований к исходным данным, выбор

методов и инструментальных средств анализа.

4. Сбор фактического материала в статистических органах, на предприятиях различных форм собственности, в рыночных структурах и других организациях.

5. Обработка и анализ полученной информации с применением современных методов финансового и

хозяйственного анализа, математико-статистических методов.

6. Формулировка выводов и выработка рекомендаций.

7. Оформление работы (проекта) в соответствии с установленными требованиями.

При выборе темы работы (проекта) полезно также принять во внимание следующие фак-торы:

–личный научный и практический интерес студента;

– возможность продолжения исследований, проведённых в процессе выполнения научно-исследовательской

работы (проекта) по другим дисциплинам и иным научным работам;

–наличие оригинальных творческих идей;

–опыт публичных выступлений, докладов, участия в конференциях, семинарах;

## –научную направленность кафедры и т.д.

## **9. МЕТОДИЧЕСКИЕ УКАЗАНИЯ ОБУЧАЮЩИМСЯ ПО ВЫПОЛНЕНИЮ САМОСТОЯТЕЛЬНОЙ РАБОТЫ**

Самостоятельная работа обучающихся в ходе семестра является важной составной частью учебного процесса и необходима для закрепления и углубления знаний, полученных в период сессии на лекциях, практических и интерактивных занятиях, а также для индивидуального изучения дисциплины «Финансы» в соответствии с программой и рекомендованной литературой.

Самостоятельная работа выполняется в виде подготовки домашнего задания или сообщения по отдельным вопросам, написание и защита научно-исследовательского проекта.

Контроль качества выполнения самостоятельной (домашней) работы может осуществляться с помощью устного опроса на лекциях или практических занятиях, обсуждения подготовленных научно-исследовательских проектов, проведения тестирования. Устные формы контроля помогут оценить владение обучающимися жанрами научной речи (дискуссия, диспут, сообщение, доклад и др.), в которых раскрывается умение обучающихся передать нужную информацию, грамотно использовать языковые средства, а также ораторские приемы для контакта с аудиторией. Письменные работы позволяют оценить владение источниками, научным стилем изложения, для которого характерны: логичность, точность терминологии, обобщенность и отвлеченность, насыщенность фактической информацией.